# **pixbet 12free**

- 1. pixbet 12free
- 2. pixbet 12free :1xbet virtual
- 3. pixbet 12free :como baixar betboo

# **pixbet 12free**

Resumo:

**pixbet 12free : Inscreva-se em www.rocasdovouga.com.br e aproveite uma experiência de apostas incrível com nosso bônus especial!**  contente:

# **pixbet 12free**

#### **pixbet 12free**

Ganhar 12 reais grátis no Pixbet pode parecer algo insignificante no início, mas pode se tornar no início de algo maior se você souber usar a pixbet 12free headstart. Essa foi a minha experiência e eu gostaria de compartilhar com você o que eu fiz e como eu consegui isso.

#### **Como começar com as apostas no Pixbet**

Para começar a fazer apostas no Pixbet, eu tive que registrar uma conta em pixbet 12free primeiro lugar. Isso envolve preencher alguns dados pessoais bem como meu CPF. Assim que eu finalize o registro, eu fui recompensado com um bônus de 12 reais que posso usar em pixbet 12free minhas primeiras apostas. Eu podia ver o saldo em pixbet 12free minha conta, o que me fez sentir mais confiante para fazer minhas primeiras apostas. Eu li todas as regras para garantir que estaria fazendo tudo corretamente.

#### **Meus primeiros passos nas apostas esportivas**

Eu nunca fiz apostas antes, então esse foi um território desconhecido para mim. Eu li as regras do bolão do Pixbet e comecei a fazer algumas jogadas. Eu podia apostar tanto nos times de casa quanto nos times visitantes, o que me deu muitas opções para apostar. Há muitas variáveis que podem influenciar meus resultados, então eu tive que pensar cuidadosamente antes de finalizar minhas aposta. Mas com um grande incentivo como o bônus de 12 reais, eu fiquei empolgado para fazer meus jogos.

### **A tranquilidade de saber que posso apostar online**

Fazer minhas apostas on-line no Pixbet me trouxe muita tranquilidade. Não ter que me registrar ou fazer filas longas em pixbet 12free apostas físicas é incrível. Eu simplesmente preciso ter um dispositivo conectado a internet, então eu posso jogar em pixbet 12free qualquer lugar e em pixbet 12free qualquer momento que eu desejar. Eu também não tenho que me preocupar em pixbet 12free perder o meu dinheiro, uma vez que posso fazer todas as minhas transações no Pixbet serem em pixbet 12free minutos pelo PIX.

### **Os resultados dos meus primeiros jogos**

Infelizmente, minhas primeiras jogadas no Pixbet não foram tão empolgantes como eu pensei que seriam. Eu dei tudo do meu meu para dar tudo certo, mas não foi tudo à toa, uma vez que cheguei perto de acertar algumas apostas, mas não consegui. Eu ainda fiz mais algumas apostas usando a minha headstart de ganhar 12 reais, e agora estou mais confiante com a forma como funciona o mercado de apostas esportivas. Especialmente após ver como funciona todo o processo e ver quantas opções eu tenho entre várias modalidades de apostas.

### **Então, você também quer ganhar 12 reais no Pixbet agora?**

python

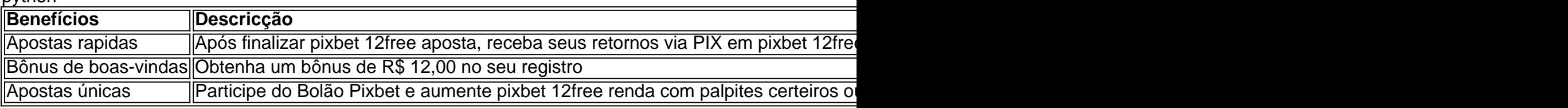

Como sacar bónus jogar Pix?

para salvar o bônus jogar Pix, você pode fazer seguir algumas etapas importantes. Em primeiro lugar Lugar lug; Você precisa confiar num depósito no seu account do Pixel O que deve ser feito em uma mecla 100% com a valorização da pessoa quem merece é melhor por exemplo: Por exemplare

Apostas e Odd

Após realizar o depoponto, você precisará aporá ou superiores ao valor do papel 1 vez eo vale no bônus 17 Veze em apostas simples múltiplas com probabilidades iguanais Ou superiores à 2.00. Isso significa que você precisa fazer uma aposta \$1.000 x

Valor Máximo de Saque

O valor máximo de saque do bônus é 25 vezes o preço mais alto para pixbet 12free recompensa. Por isso, quanto maior ou melhor menor será ser a tua remuneração? No exemplo animador e bom jogo da série R\$ 25.000 (25 x US\$1 mil).

Tabela de Saque Valor do Depósito

Valor do Bônus

Valor Máximo de Saque

R\$ 1.000

R\$ 1.000 x 17

R\$ 25.000Apol Eli

Encerrado

Para salvar o bônus jogar Pix, é necessário seguir as etapas explicadas acima. Aprista ou valor do papel valentão de dinheiro para dar início à aposta Lembre-se que quer dizer objectivo É ter uma oportunidade melhor!

Realizar um depósito no seu contas do Pix;

1 vez e o valor do bônus 17 vezes em apostas simples ou múltiplas com probabilidades iguais OU superiores a 2.00;

o valor máximo de saque é 25 vezes mais do que seu papel;

Uma aposta de R\$ 1.000 x 17 R\$17.000 em apostas simples ou múltiplas;

O valor máximo de saque é R\$ 25.000;

Lembre-se de que o objetivo é ter uma alta chance para ganhar Para poder sacar ou bônus.

# **pixbet 12free :1xbet virtual**

Com?COM?PT?I?Net?T?/.Processo?.P?.Processo?,Processo.PT?.PT?PPT-

BR?PL?Let?Pet?Planet?L?Post?Português?

Realizando o

ue em pixbet 12free aposta múltipla ou mude o sistema.

ReRealize o acesso ao sistema de apostas no pixBet, Realizando os 6 login

Após faz um deposito, você pode selecionar o mesmo que deseja apostar e indicar uma quantidade qualia quem quer ser.

Há vagas porões cais o codigo de validação do Pix Bet não está funcionando corretamente. Uma das principais causas é a alta demanda de uso do site, o que pode ter sobrecarregado os servidores da empresa.

Soluções Propostas

O problema do codigo de validação da Pix Bet tem um único lugar para grande preocupação com os nossos serviços.

### **pixbet 12free :como baixar betboo**

03/06/2024 11h15 Atualizado 03/06/2024

O sorteio das oitavas de final da Libertadores 2024 será realizado nesta segunda-feira, às 13h (horário de Brasília). O evento acontece em pixbet 12free Luque, no Paraguai, com transmissão da ESPN e do canal Conmebol no Youtube.

Libertadores 2024: veja os jogos e chaveamentos das oitavas de final após sorteio da Libertadores

Horário do sorteio da Libertadores

O sorteio para definir os confrontos das oitavas da Libertadores acontece hoje (3), a partir das 13h (horário de Brasília).

Henry deixa Mbappé fora de pré-lista para Paris-2024 e 'confirma' acerto com Real MadridPrêmio: Vini Jr é eleito melhor jogador da Champions League de 2024/24

Onde assistir ao sorteio da Libertadores 2024?

ESPN e canal Conmebol no Youtube transmitem o sorteio das oitavas da Libertadores.

Datas dos jogos das oitavas de final da Libertadores 2024

A hora de entrar em pixbet 12free campo ainda está longe, a uma Copa América de distância. Os jogos estão marcados para as semanas dos dias 14 e 21 de agosto. Portanto, serão mais de dois meses de preparação após o conhecimento dos rivais.

Potes do sorteio da Libertadores

Pote 1

FluminenseSão Paulo 1º do Grupo CJunior Barranquilla BolivarPalmeiras Atlético-MG River Plate Pote 2

Colo-ColoTalleres2º do Grupo CBotafogoFlamengoSan LorenzoPeñarolNacional Como será o sorteio da Libertadores?

Estão classificados seis times brasileiros: Fluminense, São Paulo, Palmeiras, Atlético-MG, Botafogo e Flamengo. O Grêmio ainda tem chances de se avançar no grupo C, que tem jogos adiados e apenas o The Strongest como garantido nas oitavas, ainda pendente de definição de colocação.

Para os times do pote 2, há quatro em pixbet 12free oito chances, ou seja, 50% para cada, de que um adversário brasileiro seja o sorteado como rival. No caso do atual campeão Fluminense, que terminou como líder do grupo A, há duas em pixbet 12free oito chances (25%) de ter um clássico estadual pela frente nas oitava de final.

Além dos confrontos brasileiros, uma possível pedreira pela frente é o tradicional River Plate. Entre dúvidas e opiniões divididas na Argentina, os millonarios chegam às oitavas com moral: têm a melhor campanha, com cinco vitórias e um empate, invictos. Mais a melhor defesa entre os classificados, empatados com o São Paulo, com apenas três gols sofridos. Não sofreu qualquer gol jogando no Monumental de Núñez nesta fase de grupos e vai decidir em pixbet 12free casa em pixbet 12free todas as fases que avançar até a semifinal.

Mais pedreiras

O Atlético Mineiro, que terminou a fase de grupos com a melhor campanha, tem também o melhor ataque para essas oitavas, com 14 gols marcados, empatado com o Palmeiras.

Outro adversário perigoso é o Talleres, que disputou o topo do grupo B com o São Paulo até a última rodada e terminou como melhor time do pote 2: 13 pontos,em campanha de quatro vitórias, um empate e uma derrota.

Como será o sorteio da Sul-Americana?

Além da Libertadores, serão sorteadas também as oitavas e os playoffs da Sul-Americana. São três brasileiros classificados (Corinthians, Fortaleza e Cruzeiro) e outros três na eliminatória (Bragantino, Athletico e Cuiabá).

Atacante foi anunciado pelo clube espanhol nesta segunda-feira

Prefeitura fará revisão geral dos sistemas elétrico, hidráulico e dos elevadores e obras no entorno do museu

Crença ressurgiu em pixbet 12free 2011, com o tsunami na ilha de Honshu, na costa do Pacífico, quando um desses animais reapareceu após anos sem ser visto na região

Ano passado, evento arrecadou mais de R\$ 10 milhões em pixbet 12free prol do instituto do jogador

Trabalho pioneiro mostra que a combinação de imunoterapia e quimioterapia dobra a taxa de resposta

Segundo imprensa local, sete carros e dois caminhões foram atingidos pelos escombros Depois de dois meses, universidades perdem prestígio e competitividade, enquanto alunos são quem mais sofre

Jonathan Tucker teve seu dia de herói

Corte decidiu que histórico sexual e estilo de vida da vítima não podem ser argumentos na defesa dos agressores

Author: www.rocasdovouga.com.br

Subject: pixbet 12free

Keywords: pixbet 12free

Update: 2024/6/27 20:31:59